## **Linking to a Website (URL)**

An efficient way to include external content in your course is by adding a web link using Moodle's URL module. A URL is a web address and is an acronym for Uniform Resource Locator. You can link to all types of web-based resources and web sites from the course page using this tool. An important benefit of using the URL tool to add a web link to a course is that teachers can determine if and when students clicked on the links, by viewing student activity reports. This is not possible if web links are added to the courseware using the editing tool bar in Label or Page modules.

## **Exemplar**

There is a sample URL in the Stage 2/3 Exemplar Course. It is called *New Immigrant Career Strategies*. (This is a link to a web page from the Settlement. Org site.)

## **Adding a URL link to your course**

1. On your course, Click on the Turn editing on button

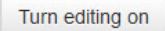

- 2. Locate the topic in which you wish to place the URL links
- 3. Click on the Add an activity or resource link

- Add an activity or resource

The Add a new activity or resource panel appears

- 4. Scroll downwards
- 5. Choose URL and click the Add button

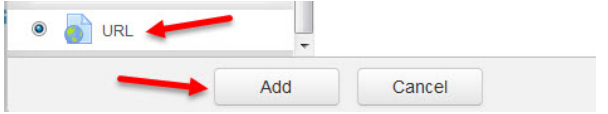

6. The Adding a new URL screen appears in the General Section input a name, paste the web address or URL of the resource, and a description for the link. If you would like the description to appear below the link on the course page, check the Display description on course page checkbox.

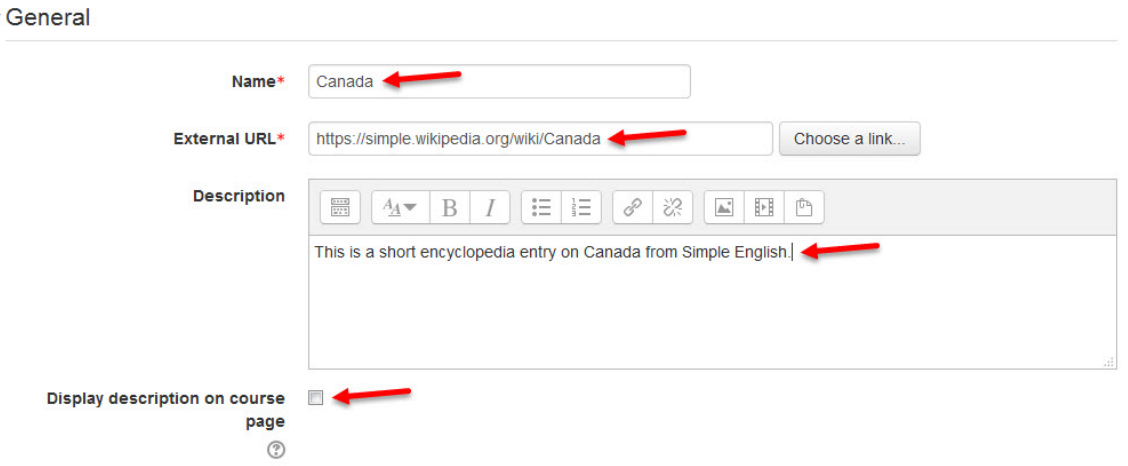

7. If desired, change the Display setting in the Appearance section, so the web page displays in an alternate way from the default, e.g. in a pop-up window, in a new window (or tab), or embedded in the courseware.

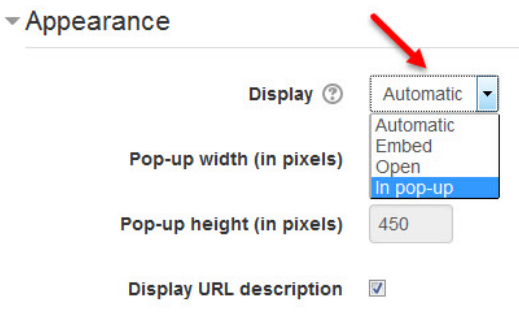

8. Click Save and return to course. The URL link (e.g. Canada) appears as a link at the bottom of the target topic/section on the course page. (It can be relocated using the Move icon.)

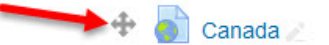

 $Edit -$ 

**URL Help links** Moodle Documents: URL resource settings <http://docs.moodle.org/31/en/URL\_resource\_settings> Moodle Documents: URL resource FAQ <http://docs.moodle.org/31/en/URL\_FAQ>